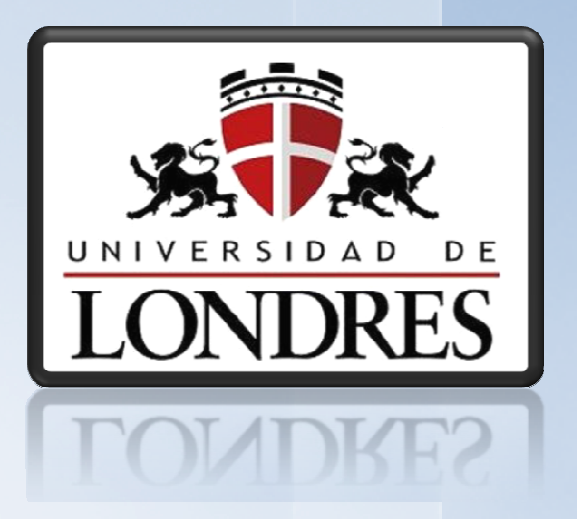

# Introducción a Java

Dr. (c) Noé Alejandro Castro Sánchez

#### Programas Java

- Applets
	- –Pueden correr en navegadores Web
	- –Agregan funcionalidad a páginas Web
	- – Se llega a restringir su funcionalidad (e. g., no pueden:
		- Leer/escribir archivos en la máquina local
		- Abrir sockets para comunicarse con otros equipos).
- Aplicaciones
	- –Corren independientemente de la plataforma
	- – No dependen de navegadores (aunque requieren la máquina virtual JVM instalada)
	- No tienen limitaciones.

#### Características (independiente de la arq.)

• Otros lenguajesproducen una versión ejecutable dependiente de la arquitectura donde se obtuvo su códigobinario.

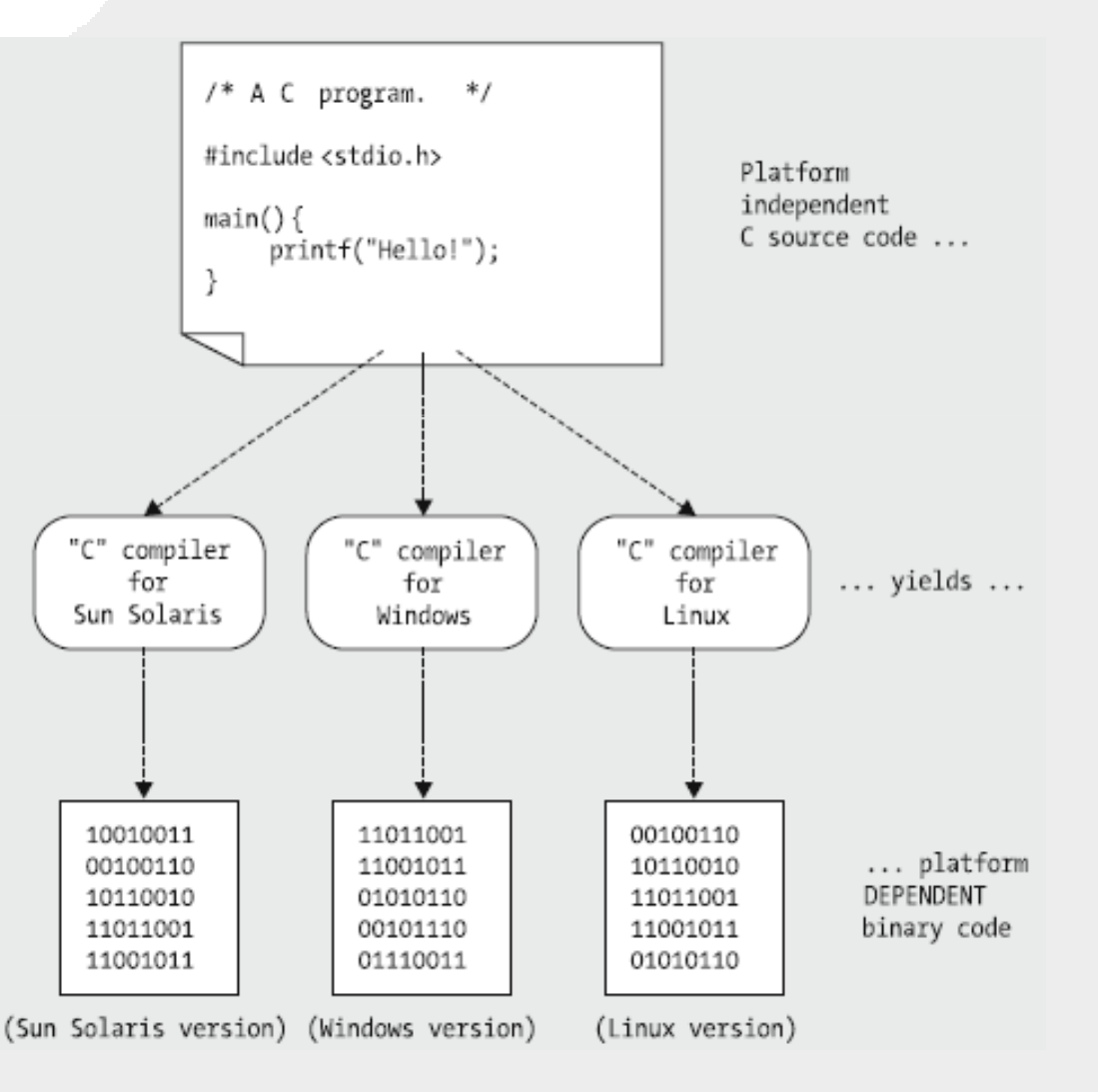

# Características (II)

- El código fuente Javaes transformado a un código intermedioconocido como bytecode, neutral ala plataforma.
- El bytecode puede ejecutarse en toda máquina que cuentecon una JVM.

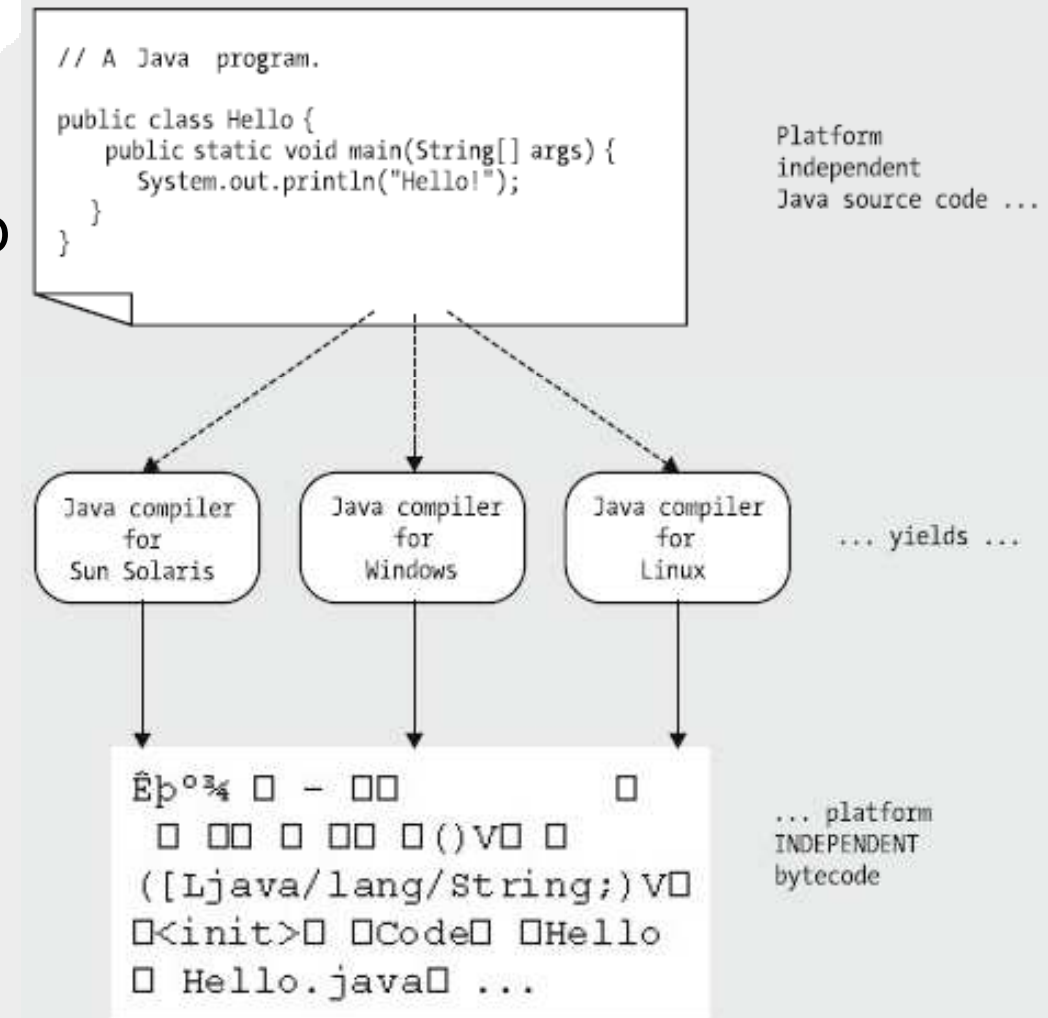

#### Java Virtual Machine (JVM)

• Software que sabe cómo interpretar y ejecutar los bytede de Java.

Código binario listo para correr en una de una JVN<br>arq. determinada de plataforma arq. determinada <sup>darq</sup>arq. específic

JVM dependiente de la plataforma corriendo en una arq. específica

Bytecode corre bajo el control de una JVM dependiente de la

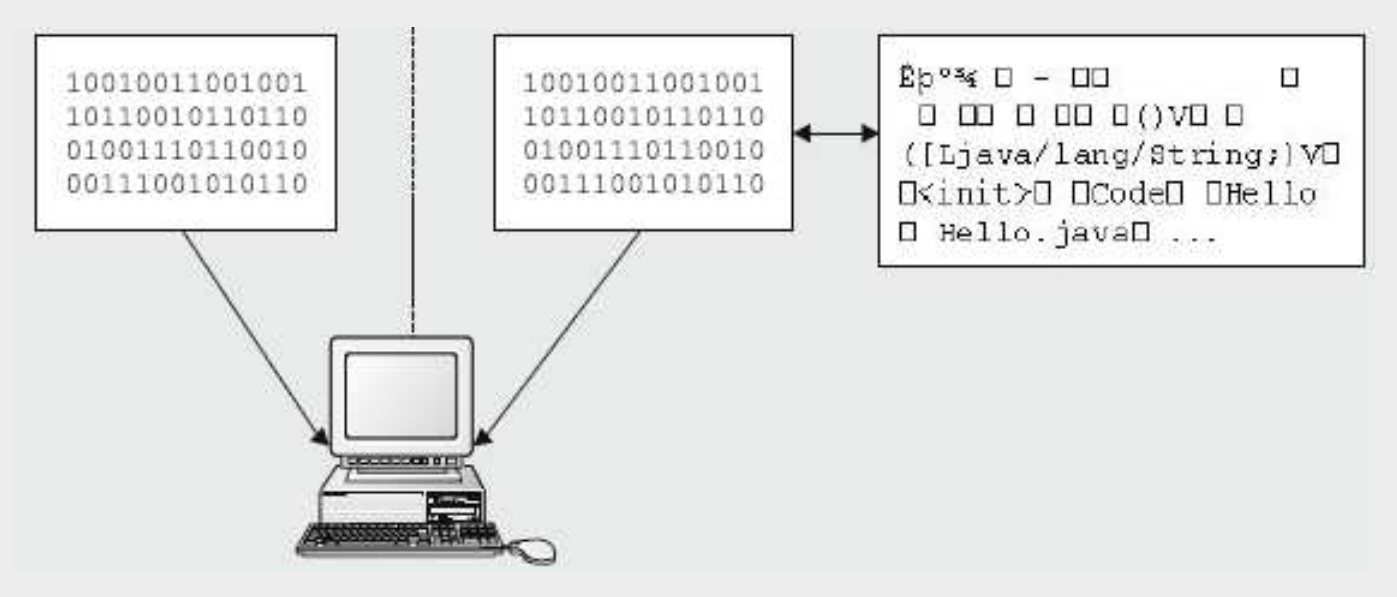

# Java Virtual Machine (JVM): Ejecución

- Programas Java **compilados** a *bytecode* 
	- – $-$  *Bytecode* es similar a código máquina, pero no puede correr directamente en ninguna máquina física.
	- – JVM es el único que puede leerlo, simulando una máquina real.
- JVM es un intérprete que traduce el bytecode a código máquina.

#### Características generales de Java

- Lenguaje simple: similar a C/C++
- Es seguro: la JVM hace comprobaciones de seguridad, además carece de características inseguras como los punteros
- Orientado a objetos (todo es un objeto, salvo algunos tipos primitivos)
- Amplia cantidad de librerías: gestión de red, creación de interfaces gráficas, acceso a datos, etc.

#### Aplicación en Java

- 1. //Ejemplo de aplicación "Hola Mundo"
- 2. //archivo: **Saludo.java**
- 3. **public class** Saludo
- 4. {
- 5. **public void** saludar()
- 6. {
- 7. System.out.println("Hola");
- 8. }
- 9. }

#### Aplicación en Java (II)

- 1. //Ejemplo de aplicación "Hola Mundo"
- 2. //archivo: **Saludo.java**

6. {

8. }

9. }

3. **public class** Saludo 4. {Declaración de la clase Saludo

**Comentarios** 

- 5. **public void** saludar() Declaración de un método
- 7. System.out.println("Hola");

Método para escribir en el flujo de salida estándar

# Aplicación en Java (III)

- 1. //Ejemplo de aplicación "Hola Mundo"
- 2. //archivo: **PruebaSaludo.java**
- 3. **public class** PruebaSaludo

```
4. {
```
5. **public static void main**(String[] args)

```
6. {
```
7. Saludo hello = new Saludo();

```
8. hello.saludar();
```
9. }10. }

#### Aplicación en Java (IV)

- 1. //Ejemplo de aplicación "Hola Mundo"
- 2. //archivo: **PruebaSaludo.java**
- 3. **public class** PruebaSaludo 4. {Nombre de clase5. **public static void main**(String[] args) 6. {7. Saludo hello = new Saludo(); 8. hello.saludar(); 9. }Punto de inicio del programaCreación de objetoEjecución del método del objeto
- 10. }

# Aplicación en Java: descripción

- Dos programas con extensión *.jɑvɑ*
- Cada uno declara una clase (S*aludo* y *PruebaSaludo*)
- El nombre del archivo se corresponde con el nombre de la clase que declara
- Uno de los archivos (PruebaSaludo) declara el método main
- Cuando se indica a Java que ejecute un archivo (clase), busca el método *main* en dicha clase y lo ejecuta.

# Ejecución de aplicación

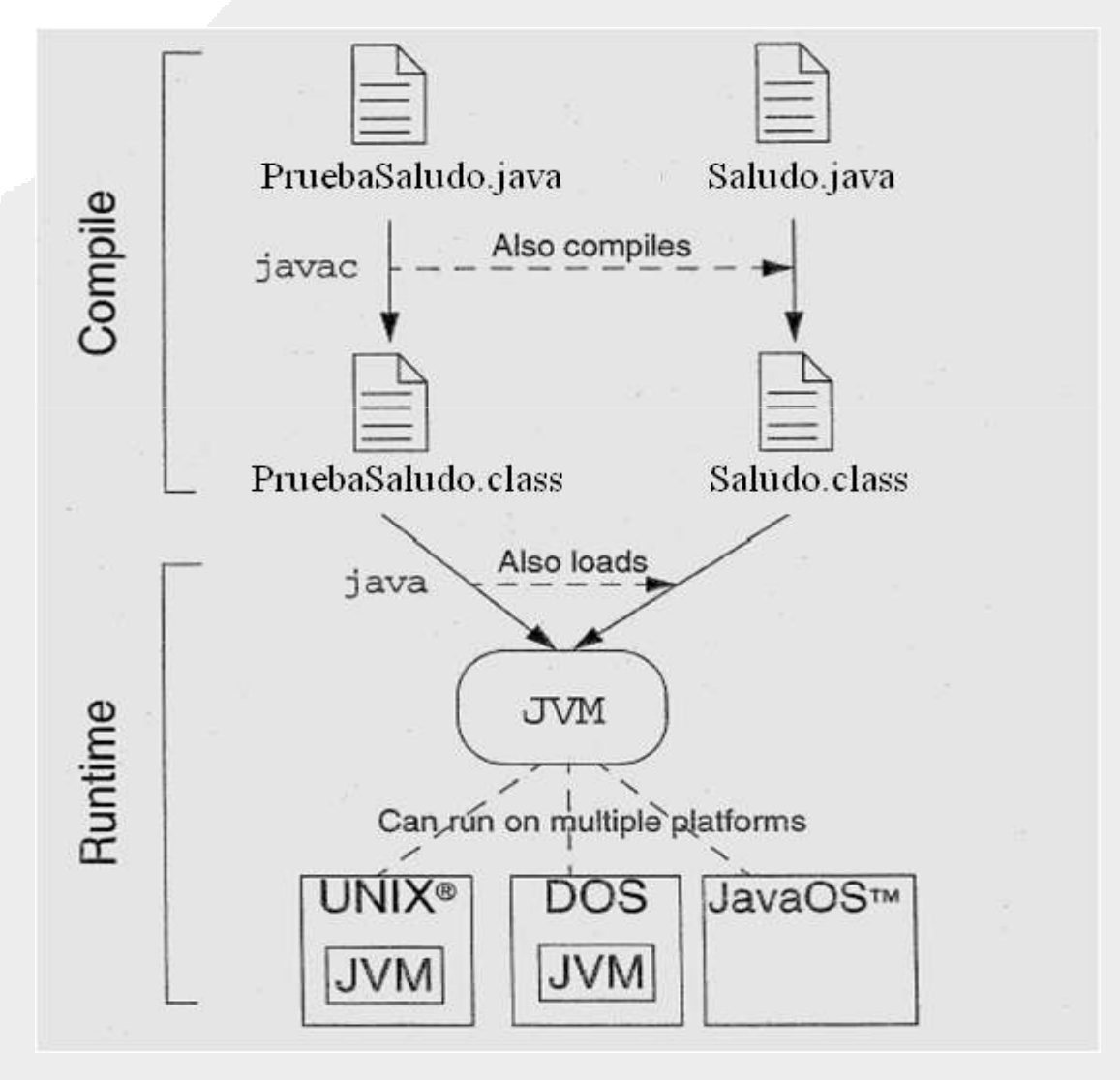

# Ejecución de aplicación

- Compilación: se utiliza el programa javac Se ubica en directorio bin donde esté instalado java
	-
- Importante que *bin* esté en el *path* del sistema<br>Comprehación eisentar en cancela
	- Comprobación: ejecutar en consola: **C:\>** javac
	- ו־ מוכאחמו/ו! ¿Mensaje "javac no se reconoce como comando interno o externo"? Ejecutar en consola:

**C:\>** set PATH=%PATH%;directorio\_java\bin

- $-$  La Carnota bip Colonculontra dontro do La Carnota La carpeta bin se encuentra dentro de la carpeta que inicia con nombre jdk
- $-$  FIAMNIO'  $\alpha$  Ejemplo: set PATH=%PATH%;C:\Archivos de programa\Java\jdk1.6.0\_25\bin
- Ubicarse en el directorio del archivo fuente (.java)

# Ejecución de aplicación (II)

- Compilación de archivos: ejecutar en consola:
	- –C:\> javac PruebaSaludo.java
	- Creación de archivos *PruebaSaludo.class* y S*aludo.class*
- Ejecución de aplicación: ejecutar en consola:
	- – $-$  C:\> java PruebaSaludo Hola
- El comando java admite como parámetro el nombre de la clase, no del archivo:
	- – $-$  *PruebaSaludo en* la ejecución en consola no lleva ninguna extensión.

#### Datos primitivos

- Nombres en Java son iguales o muy similares a los definidos en lenguaje C/C++
	- –En C/C++, el tamaño es definido por el compilador.
	- – En Java, sus características y comportamiento es siempre el mismo, independientemente del equipo donde corra.

#### Tipo Caracter

- C: representa un carácter ASCII (1 byte)
- Java: representa un carácter Unicode (2 bytes)

```
// C char examples
char letterJ = 'J';
char letterA = 'A';
char letterV = \lceil \cdot \rceil 126';
char digit0 = \sqrt{x030k''}char digit1 = '1';
char digit2 = '2;
// Java char examples
char letter J = 'J';
char letterA = 'A';
char letterV = '\u0056'; ]
                                 Para almacenar códigos Unicode en archivos ASCIIchar digit0 = \langle \text{u0030'}; \ranglese usa la secuencia de escape \u
char digit1 = '1';
char digit2 = '2;
```
#### Tipo Entero

- C: tamaño asignado por compilador: en gral. 2 bytes
- $\bullet\;$  Java: el lenguaje define estrictamente 4 bytes

```
// C integers
long int val 1 = 250000;
\text{long} \text{val}^-2 = 0 \text{x} 36 \text{B};
short int val 4 = 017;
short val^{-}5 = -25;
// Java integers
long val 1 = 250000;
                       Valor octallong \ val^{-}2 = 0176;int val^{-3} = 0x3F;

Valor hexadecimalshort val^{-}4 = -93;
short val 5 = 25;
                          Almacena números usando 8 bits (-128 a 127)byte val^-6 = 120;
byte val^-7 = -34;
```
#### Tipo flotante

- $\bullet~$  Ambos definen  $float...$ 
	- 1 211 / 121 121 21 / 111/1 24 C: en general 4 bytes de tamaño
	- –Java: siempre 4 bytes de tamao

```
// C floating-points
float val 1 = 0.25f;
float val^{-}2 = 12.4901f;
float val^{-3} = 25.138e-10f;
double \text{val}^{-}4 = 0.123456789;
double val^{-5} = 1.9876540e5;
double val_{6} = 0.000001234;
```
- … y double
	- – $-$  C: en general 8 bytes de tamaño
	- –Java: siempre 8 bytes de tamaño

```
//Java floating-points
float val 1 = 0.25f;
float val^{-}2 = 12.4901f;
float val^{-3} = 25.138e-10f;
double \text{val} \ 4 = 0.123456789;
double val^{-}5 = 1.9876540e5;
double val^{-}6 = 0.000001234;
```
- C++: implementado como entero (true corresponde a 1 y  $false$  a 0). Se pueden usar indistintamente. **Tipo boolean**<br>• C++: implementado como entero (*true*<br>• Java: únicos valores válidos *true* y *false*.
- Java: únicos valores válidos true

```
//C++ booleanbool on = true;bool off = false;bool yes = 0;
bool no = 1;
// Java boolean
boolean on = true;boolean off = false;
// This is illegal
```

```
boolean yes = 1;
// This is illegal
boolean no = 0:
```
# Ejercicio I

- Implementar en un archivo .java la clase Contador del ejercicio visto en la presentación anterior.
- Implementar otro archivo .java la clase PruebaContador e implementar la siguiente funcionalidad:
	- –Crear un objeto contador
	- –Simular que se pulsa 15 veces el botón de incremento
	- –Imprimir el valor del contador
	- –Simular la pulsación del botón resetear
	- –Imprimir el valor del contador

#### Plantilla de una clase

```
public class NombreClase{ // Variables de clase (atributos)
      DeclaraciónVariable1 DeclaraciónVariable2 ... // Métodos de la clase
      MethodDefinition1 MethodDefinition2 ... } // Fin de la clase
```
# Inicialización y constructores

- La inicialización de atributos y la creación del objeto se han visto como operaciones diferentes.
- La abstracción de la POO permite combinarlas implícitamente.
- Constructor: método que se invoca automáticamente cuando el objeto es creado.
	- – Permite moldear la manera en que el objeto es creado e inicializado.
- Características:
	- Mismo nombre de la clase
	- No retorna valor

#### Inicialización y constructores (II)

```
class Contador
{<br>{
  int valor, limite;
  …
public Contador()
  {
     valor = 0;
limite = 999;}…
```
# Ocultando la implementación

…

• Acceder directamente a los atributos de un objeto es permisible, pero no ideal, porque une el código implementado con la representación actual del objeto

```
…
public static void main(String[] args){<br>{
  Contador cont1 = new Contador();
   … 
cont1.imprimir(); // 10
cont1.memoria = 99; // No debería ser posible
  cont1.imprimir(); // 99}
```
# Ocultando la implementación (II)

- Permite hacer inaccesibles las representaciones (estados) del objeto.
- Java implementa 4 tipos de accesos, los más  ${\sf com}$ únes son  ${\sf private}$  y  ${\sf public}$ 
	- permite el acceso únicamente desde la propia – private clase
	- Public permite el acceso a cualquier código cliente

```
class Counter {
  private int valor, limite;
…
```